### fedora.-LATAM magazine Una revista para Latinoamericanos hecha por latinoamericanos

**Nº 0001**

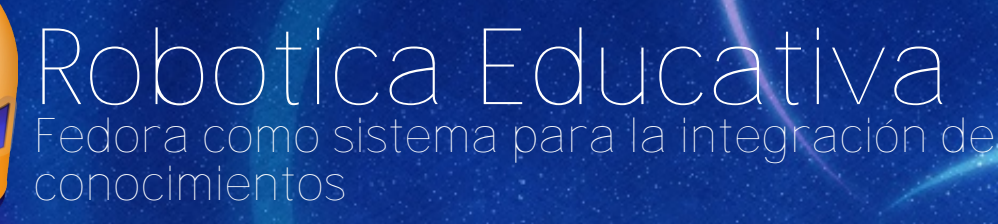

### Freemedia en LATAM

Trucos Obtener contraseñas de redes Wifi desde Fedora.

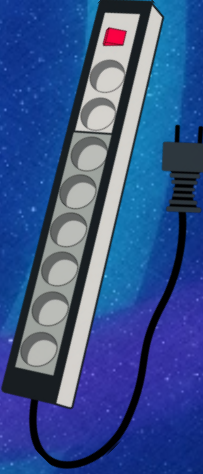

Instalando KVM con QEMU. Virtualiza!!

### FUDcon LATAM en Santiago de Chile

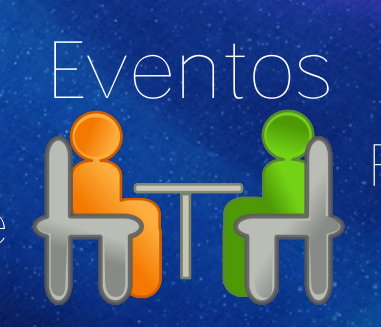

FISL11, Porto Alegre viste Fedora

## **CODOGEFEDORO**

Te presentamos en exclusiva las experiencias de quien ha sido hasta este año el Lider del Proyecto Fedora Internacional. Paul Friends ha sido ejemplo para muchos, en esta edicion Paul habla sobre su camino como FPL.

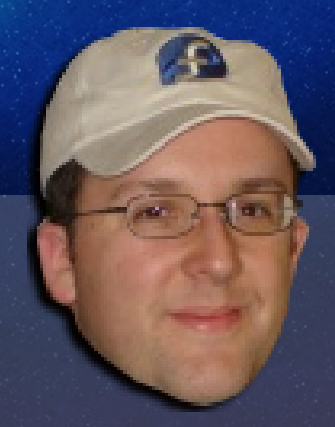

# Quienes son<br>• fedora

## Ven y conocenos en proyectofedora.org

### **5 Editorial**

**Indice 6 Conoce Fedora:** Paul Friends, Experiencias a cargo del proyecto Fedora.

**11 Robótica Educativa:** Fedora como sistema para la integración de conocimientos

**Trucos:** 14 Obtener contraseñas de redes Wifi desde Fedora Parte1

16 Instalando KVM con QEMO, Virtualiza!!

**Comunidad:** 18 Freemedia en Latinoamérica

**19 Eventos:** FUDcon LATAM en Santiago FISL11, Porto Alegre viste Fedora

#### 8558200025225<br>508858582585

## Equipo

Maria Leandro - tatica Venezuela tatica@fedoraproject.org

Peru hacataka@fedoraproject.org

Edgar Vargas Peru edgarr789@gmail.com

Hans Cruz Buchelli - Hanx Peru hanx@fedoraproject.org

Valentin Basel Argentina valentinbasel@fedoraproject.org

Matias Maceira Argentina matiasmaceira@fedoraproject.org

Carlos Maldonado Venezuela kamihacker@gmail.com

**Mexico** nushio@fedoraproject.org

**revista Fedora-Magazine! Conoce mas en: ercadeo/Magazine**

**Todo el contenido de esta revista es licenciado bajo:**

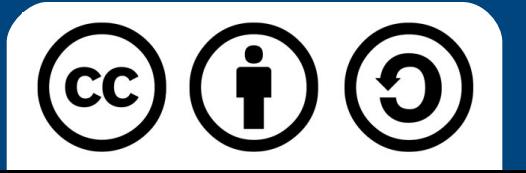

# **fudcon<br>SANTIAGO 2010**

THE MANUS

**SALA SERIES** 

EDORA USERS & DEVELOPERS CONFERENCE

 $COU$ <sup>1</sup>

### entral.cl/fudcon

0

**UCE** 

## **Editorial**

Como comunidad promotora de herramientas Libres, somos parte de un entorno que permite a personas de todo tipo acceder a gran cantidad de conocimiento, pero no podemos olvidarnos de que seguimos siendo solo personas.

Muchos de nosotros cuando nos unimos al Proyecto Fedora pensamos ¿Que puedo aportar yo a un proyecto tan grande? y la verdad, es que tenemos mucho que aportar. En el preciso momento en el que dejamos de pensar en "yo" y cambiamos por "nosotros" el panorama es completamente diferente; y es en ese momento en el que empezamos a crecer.

Hace ya casi 4 años me uní formalmente al proyecto Fedora siendo Embajadora (la única chica por un largo tiempo) y pese a que muchas veces me tocaba hacer tareas de diseño sola, estaba consciente de que mi aporte ayudaría a muchas personas a continuar con sus labores de difusión; mi colaboración era solo un grano de arena; pero la labor grupal es lo importante.

Ahora estamos en un punto donde luego de muchos tropiezos podemos decir "tenemos el camino listo para comenzar a crecer", somos una de las mayores comunidades a nivel internacional y eso sumado a la calidad de los

profesionales en todas las áreas nos convierte en un grupo exitoso por definición; nuestra tarea de ahora en adelante es hacer y no decir; crear y no delegar; convivir en comunidad.

Venimos de culturas tan similares, pero tan diferentes, que eventualmente no logramos ponernos de acuerdo. Quizá para muchos esto suene a impedimento, pero en realidad esta es una ventaja increíble si lo vemos desde el punto de vista correcto. Ser diferentes es lo que nos hace tan únicos y lo que poco a poco nos ha ayudado a crecer.

Hoy es el primer numero de lo que esperamos sea un largo trayecto de exitosas ediciones que nos ayuden a difundir lo que hacemos y en lo que creemos; hoy damos un nuevo paso hacia el éxito gracias al esfuerzo en conjunto de los países Latinoamericanos; hoy podemos decir que alcanzamos el éxito.

Nuestro trayecto apenas comienza y aun necesitamos mucho de nuestra comunidad; recuerden que esta revista es suya también y al ser parte de la comunidad Fedora son parte de ella, tanto para leerla como para mejorarla.

Hoy solo somos 7 personas tomando esta iniciativa, pero

tenemos la seguridad de que pronto seremos mas; el éxito atrae a personas exitosas; así es como se construye una comunidad.

Quienes conformamos la comunidad Fedora y trabajamos por hacerles llegar este pequeño aporte, quienes se toman un rato para leer, quienes se toman un momento para colaborar o explicar a un completo desconocido en el IRC algún basamento técnico o simplemente aquellos que contribuyen realizando las cosas que no vemos pero que efectivamente usamos a diario, a todos ustedes, este esfuerzo es para todos.

Bienvenidos a la Revista Fedora-LATAM

Agosto del 2010

Tatica Maria Leandro Venezuela tatica@fedoraproject.org

### Paul Frields Experiencias a cargo del proyecto Fedora

#### Comencemos con lo básico, ¿Quién es Paul?

**P:** Soy de (USA), donde vivo con mi familia. Actualmente trabajo en Red Hat, donde comencé en 2008 como Líder del Proyecto Fedora (FPL). Recientemente cambié a un cargo que involucra trabajo con las personas dentro de Red Hat para contribuir y mejorar nuestros procesos productivos. Es un nuevo trabajo, así que aun estamos analizando todos los aspectos, así que estaré ocupando los próximos meses en asegurarme de que Jared Smith, el nuevo FPL, tenga una suave transición a esta posición.

#### ¿Cuanto tiempo has estado usando Linux... y más específicamente Fedora?

**P:** Utilizo Linux desde 1997. comencé con Slackware pero como nunca había usado un sistema UNIX o Linux antes de eso, fue bastante difícil. También probé Debian-Eventualmente encontré Red Hat Linux 4.1, el cual requería una menor habilidad para descubrir como instalar. Desde entonces e aumentado el uso de Linux, en casa tenemos desde el 2006 sin usar Windows.

**6** todos las herramientas que Trabajé para una oficina que realizaba análisis de medias digitales, y Linux nos dio a

necesitábamos de forma gratuita y libre. Mucho más importante, el código era libre (libre de libertad). Gracias a esa libertad, pudimos examinar el código que usábamos, y dar copias a abogados defensores que necesitaban reproducir nuestro trabajo para verificar los resultados. Como Linux soporta un fuerte método científico de reproducción, era muy superior que cualquier otra cosa disponible. Terminé construyendo gran parte de mi carrera en el desarrollo de procesos y herramientas que son usadas por nuestro equipo basadas en Linux y Software Libre.

#### ¿Cuando comenzaste a utilizar Fedora y ser parte de la comunidad?

**P:** Me uní al proyecto Fedora y su comunidad en 2003, no mucho después de que comencé. Quería dar una retribución a la comunidad que había empujado mi carrera. Comencé en el equipo de Documentación de Fedora, porque mis habilidades técnicas no eran lo suficientemente fuertes para ayudar a ningún desarrollo ni empaquetado en ese momento. Desde entonces, he aprendido muchas nuevas habilidades y he trabajado con muchos más equipos, incluyendo empaquetado, mercadeo, traducción, sitios

web, diseño, y otros.

#### ¿Qué es lo que mas te gusta de la distribución?

**P:** Que es fácil de usar, flexible, y libre/gratis para todos. Cuando instalas Fedora en tu máquina, se siente como un producto unificado. Incluye todo lo que necesitas para comunicarte con tus amigos, y llegar a cualquier cosa que esté en la red. Es placentero y te ofrece mucho software divertido para que pruebes.

Pero también es flexible, porque puedes usarla en diferentes formas -- no solo es un gran producto para el escritorio, también es un rápido y poderoso servidor. Puedes desarrollar Software o sitios web muy rápido usando Fedora, con diferentes plataformas y lenguajes. En un sistema, que no cuesta nada, puedes desarrollar un sitio en Drupal, diseñar una GUI en C/C++ o Python, unir hojas de cálculo, montar un servidor web o de mail, seguir un proyecto... no hay fin para todo lo que puedes hacer con Fedora.

Finalmente, adoro que sea libre, y esa la libertad es algo que nos tomamos muy en serio. Definitivamente hay personas que es una pena no colocar soporte a MP3 o DVD en Fedora, pero ellos no entienden que lo

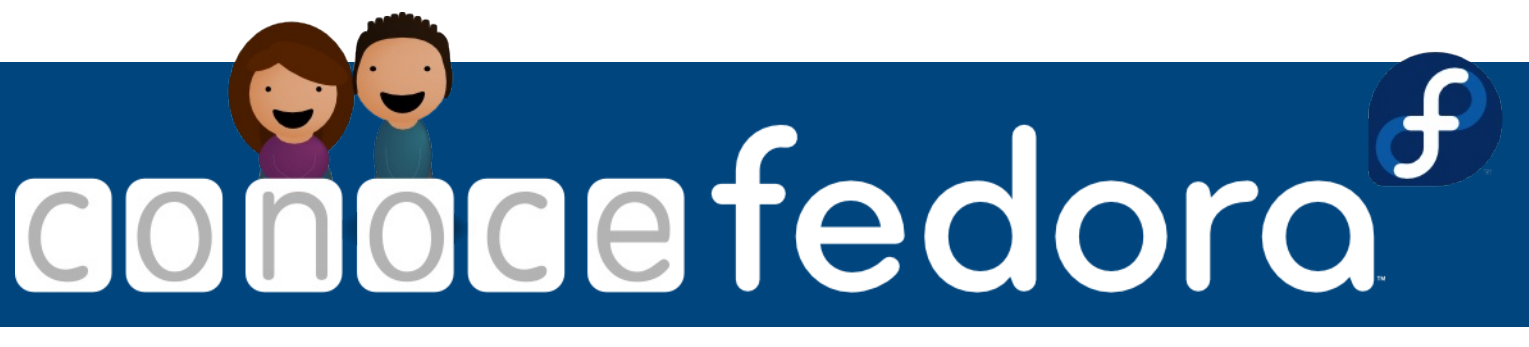

hacemos por razones éticas. Estaríamos comprometiendo las cosas buenas que hacemos, y más allá en algunos casos hacer responsables a nuestros usuarios de cosas que ellos no saben. A las personas que no le interesa la libertad son libres de probar otras cosas. Una vez que las personas se dan cuenta de que Fedora se preocupa al máximo por la libertad de nuestros usuarios, usualmente ven la razón de porqué algunas cosas deben ser separadas de Fedora.

Todos sabemos que a veces la mejor cosa que debemos hacer, es usualmente la más difícil, así que aprecio mucho el hecho de que Fedora da el siguiente paso para mantener su Software Libre. Sería mas facil enterrar nuestras cabezas en al arena como una ostra y pretender que esos problemas no existen. Eso quizá nos ayudaría a tener más usuarios, pero la libertad es realmente parte de lo que somos como proyecto, y no espero que eso cambie en el futuro.

#### ¿Qué opiniones y experiencias puedes compartir sobre los eventos Fedora a los que has asistido?

**P:** Adoro los eventos Fedora como los Fedora Users and Developers Conferences (FUDCons) y Fedora Activity Days (FADs). Son una gran forma de unir a las personas en un solo cuarto y lograr que trabajen rápidamente en actividades importantes. Puedes tener por ejemplo, un grupo de Infraestructura trabajando en conjunto en el desarrollo de un nuevo servicio para los colaboradores Fedora. Incluso mejor, es cuando juntamos personas de diferentes equipos Fedora. Ahí es cuando la colaboración mejora mucho más. Por ejemplo, es importante para los eventos FUDcon incluir personas que colaboran en diferentes formas a Fedora, como colocar Embajadores con miembros del equipo de Diseño, Sitios web como Mercadeo, Empaquetadores con Desarrolladores, y muchos más.

Más importante, estos eventos refuerzan los lazos sociales entre nuestros colaboradores. Es difícil demostrar emociones a las personas utilizando medios electrónicos como el correo y el IRC. Cuando se discute, las personas parecen más duras de lo que son el realidad. Desacuerdos pueden crecer en algo mas grande de lo que en realidad comenzó todo. Reunir a las personas frente a frente ayuda a suavizar esas diferencias, entenderse mejor y dejar buenos amigos al finalizar el evento. Esa es mi parte favorita de los eventos - ser capaz de aumentar mi amistad con las personas que no puedo ver a diario en persona.

#### ¿Qué es lo que más te gusta de la Comunidad Fedora en LatinoAmerica y el mundo?

**P:** Lo que más me gusta de la comunidad Fedora no es único de una región, lo encuentro en todos lados -- es la pasión que tienen las personas por retribuir al mundo, mediante el Software Libre y Fedora. Una de las razones que tuve para involucrarme en Fedora es ayudar a mis compañeros humanos, incluso si nunca llego a conocerlos en persona. El Software Libre es un regalo para el mundo entero que ayuda a las personas a tener herramientas y tecnologías que de otra forma serían muy costosas para ellos. Podemos construir estándares abiertos u comunicaciones para que cada país pueda colaborar en una economía global. Ningún otro pasatiempo tiene tal impacto en el mundo. Así que me encanta el hecho de que por todo el mundo, colaboradores toman el reto muy seriamente y ponen mucha energía en Fedora para ayudar a otras personas.

¿Cuales crees que fueron

## Paul Frields

#### tus mejores decisiones y acciones para mejorar como Fedora funciona en el mundo mientras fuiste FPL?

**P:** Hay muchas cosas en Fedora que ya son excelentes, y estoy orgulloso de eso. Hay otras cosas en las que estuve involucrado y de las cuales me siento particularmente orgulloso:

\* Animar a mas equipos que no son liderados por empleados Red Hat y a los cuales no se les paga por trabajar en Fedora. Por ejemplo, nuestros equipos de Mercadeo, Documentación y Sitios Web son liderados por personas no empleadas en Red Hat (Robyn Bergeron, Eric Christensen, y Sijis Aviles en estos ejemplos). Y aún así, estos equipos tienen participantes de muchos lugares de nuestra comunidad. Red Hat no es algo separado de la comunidad Fedora, red Har es \*parte\* de la comunidad. Así que es increíble ver que aunque Red Hat está incluido en un equipo, no significa que empleados de Red Hat deveb manejar todo lo que sucede en el.

\* Estoy orgulloso de aumentar la importancia que tenemos en los cronogramas y criterios de entrega. Nuestra agenda se ha convertido en un largo camino desde que se comenzó hace algunos años. Ahora tenemos una agenda de actividades detalladas para cada equipo en cada lanzamiento. Las personas de los equipos Fedora obtienen recordatorios regulares sobre lo que viene, lo que permite una mejor planificación y trabajo. Además de eso, pasamos bastante tiempo con los equipos de ingeniería para los lanzamientos realizando una lista bastante exacta sobre cada liberación. Cuando podemos tomar decisiones mas claras sobre que tan listo está una versión, podemos estar más confiados de que la versión tendrá una mejor calidad.

Estas mejoras han ayudado a Fedora 12 y 13 especialmente en un aumento de su calidad. Tanto la agenda como el criterio de liberación facilitaron predecir las fechas de lanzamiento. A pesar de que aún no cumplimos los tiempos a cabalidad, estamos tratando de hacerlo para Fedora 14! Continuaremos presionando para mejorar. Obtener un lanzamiento en la fecha ayuda a que los equipos sientan que lograron su objetivo.

Promover la idea de "sustentabilidad" en Fedora y el Software Libre. Es maravilloso cuando los miembros de un equipo de Fedora crean un nuevo servicio, o empaquetan un nuevos software, o crean una nueva pieza de arte. Pero lo que es aun mas importante es que que se permite que todos puedan colaborar. Siempre debemos trabajar por un futuro donde todos puedan participar en lo que estamos haciendo.

Con frecuencia llamamos a esto resolver el problema de "comido por velociraptores", si usted fuese comido por un velociraptor mañana, ¿cómo seguiría trabajando su equipo sin usted? Si la respuesta es que sería muy difícil para ellos, entonces usted necesita resolver el problema de "comido por velociraptores"! Tal y como es fácil para cualquiera venir y ayudar al Proyecto Fedora y ayudar, necesitamos hacer fácil que la gente pueda irse sin dolor. Si hay solo una persona haciendo un trabajo específico en Fedora, eso es un problema - necesitamos escalar el trabajo a mucha gente de modo que ese trabajo sea sostenible en el largo.

#### ¿Que ideas tienes para el Proyecto? (las que aún no se han aplicado)

**P:** Me gustaría ver a Fedora convertirse en la mejor forma de experimentar la nueva plataforma GNOME cuando esté lista (Cerca de Fedora 15). Porque no parcheamos o modificamos mucho del software del sistema operativo, y por el contrario trabajamos en

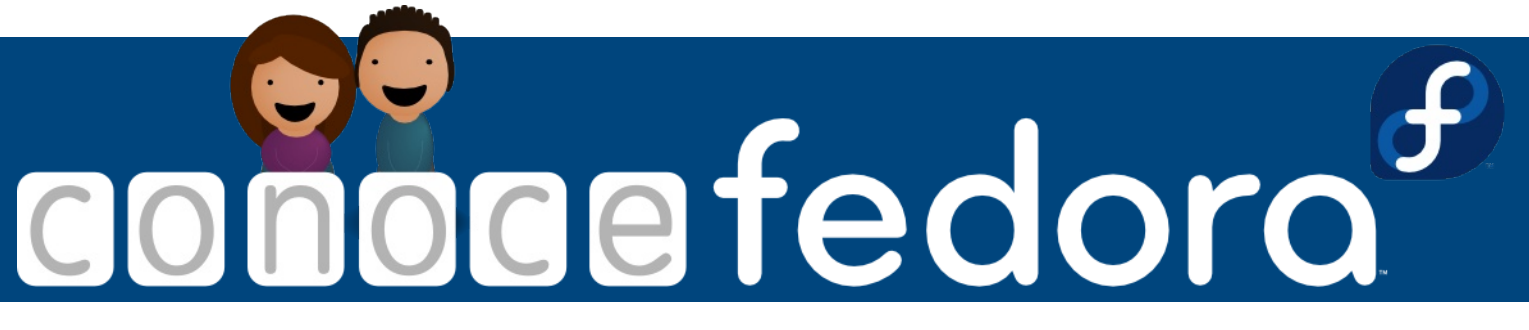

mejorar, tenemos una fantástica oportunidad de presentar GNOME 3 de la mejor forma posible. El nuevo Gnome mostrará un nuevo escritorio libre diferente de todos -- diferente de Windows y MacOS. Seria excelente que Fedora fuese el lugar para que las personas experimenten GNOME. Me gustaría ver a nuestros equipos trabajar con las actualizaciones para mejorar la plataforma. Esa colaboración puede lograr más que simples modificaciones de código, malos parches, o diseños propios cerrados.

Así mismo, me gustaría ver que nuestras comunidades se comunican mas con el resto del Proyecto Fedora, y no solo con las personas de sus países. Cuando trabajamos juntos y conversamos de forma abierta, podemos lograr mas cosas. Sé que muchas personas quieren construir sitios comunitarios, y es bueno tener un portal local para los idiomas locales.

Se que Jared Smith, el nuevo LPF, tendrá sus propias ideas para Fedora. No he forzado mis ideas hacia él, porque es importante que cada FPL traiga su propia visión y estilo de trabajo. Pero se que el fuerte sentido de "unidad" en el Proyecto Fedora es importante para él. ¡Tengo expectativas de trabajar con el para lograr cosas geniales en el futuro!

¿Seguirás trabajando en el Proyecto Fedora? ¿Qué te gustaría hacer ahora que la presión es menor?

P: Seguiré trabajando por el Proyecto Fedora, aunque mucho menos luego de que Jared tome las riendas, el proyecto en el que estoy más interesado es lograr tener un CMS (Content Management System) implementando para Fedora, ayudar a mantenerlo, entrenar a otros para que lo usen y los mantengan también (sostenibilidad!).

Probablemente sera Drupal, y estoy trabajando en un plan para mantenernos a todos trabajando juntos y ayudarnos a lograr nuestras metas. Creo que hay muchas cosas que se pueden hacer usando una plataforma abierta y libre como Drupal, la cual es totalmente GPL - su comunidad también trabaja de manera muy similar a Fedora, así que espero involucrarme allí y traer gente a Fedora.

¿Tiene algunas palabras finales para la gente de LATAM?

P: La región de Latino América esta llena de gente que esta interesada con pasión en el software libre y de código abierto. Lo que queremos hacer ahora es lograr tener un liderazgo más amplio en esta zona, trabajando juntos para ensamblar una comunidad alrededor de las ideas de Fedora, apertura, transparencia y amistad. Cualquier comunidad, donde sea que este ubicada en el mundo, necesita un conjunto de líderes que trabajen juntos, colaborativamente, para crear contribuciones. Los equipos más exitosos de Fedora y otras comunidades son aquellos donde la gente comparte responsabilidades, poder y conocimiento sobre lo que están haciendo. Mientras la gente colabore más, la gente trabaja y planifica de manera más transparente y es más probable que la comunidad pueda tener éxito.

Estoy muy emocionado de que nuestro LPF visite la comunidad LATAM y hable con la gente en persona acerca de estas ideas, espero ver a la comunidad de LATAM hacerse más fuerte y enfrentar los retos de liderazgo y colaboración. Fedora se trata sobre el futuro y jes ahí donde espero que la gente siga poniendo su visión!

> Maria Leandro Venezuela tatica@fedoraproject.org

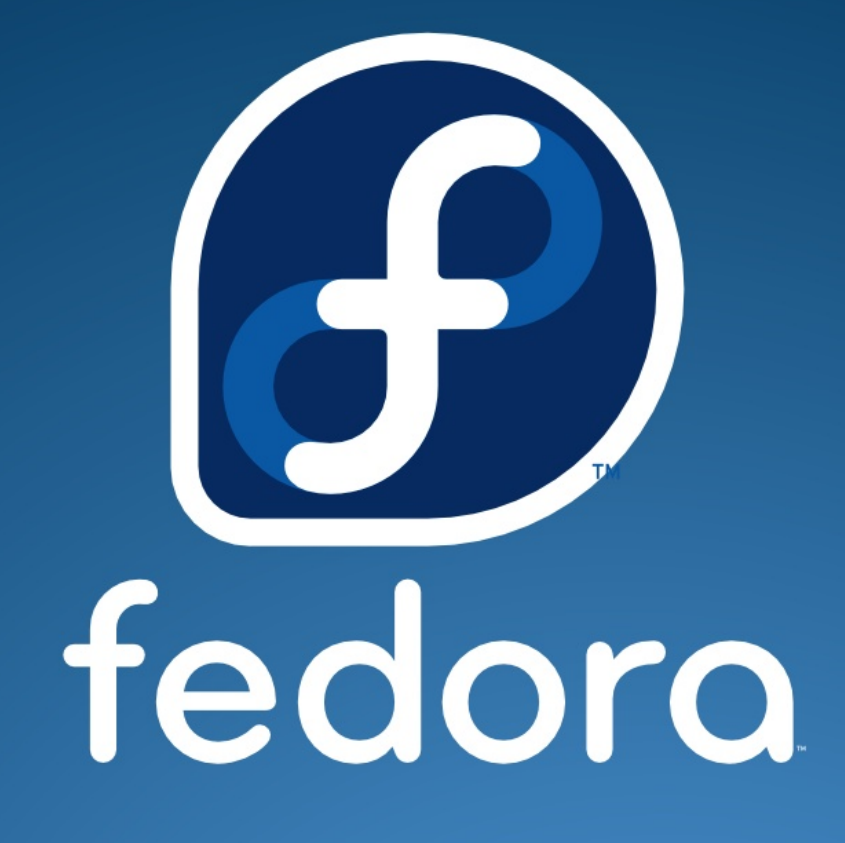

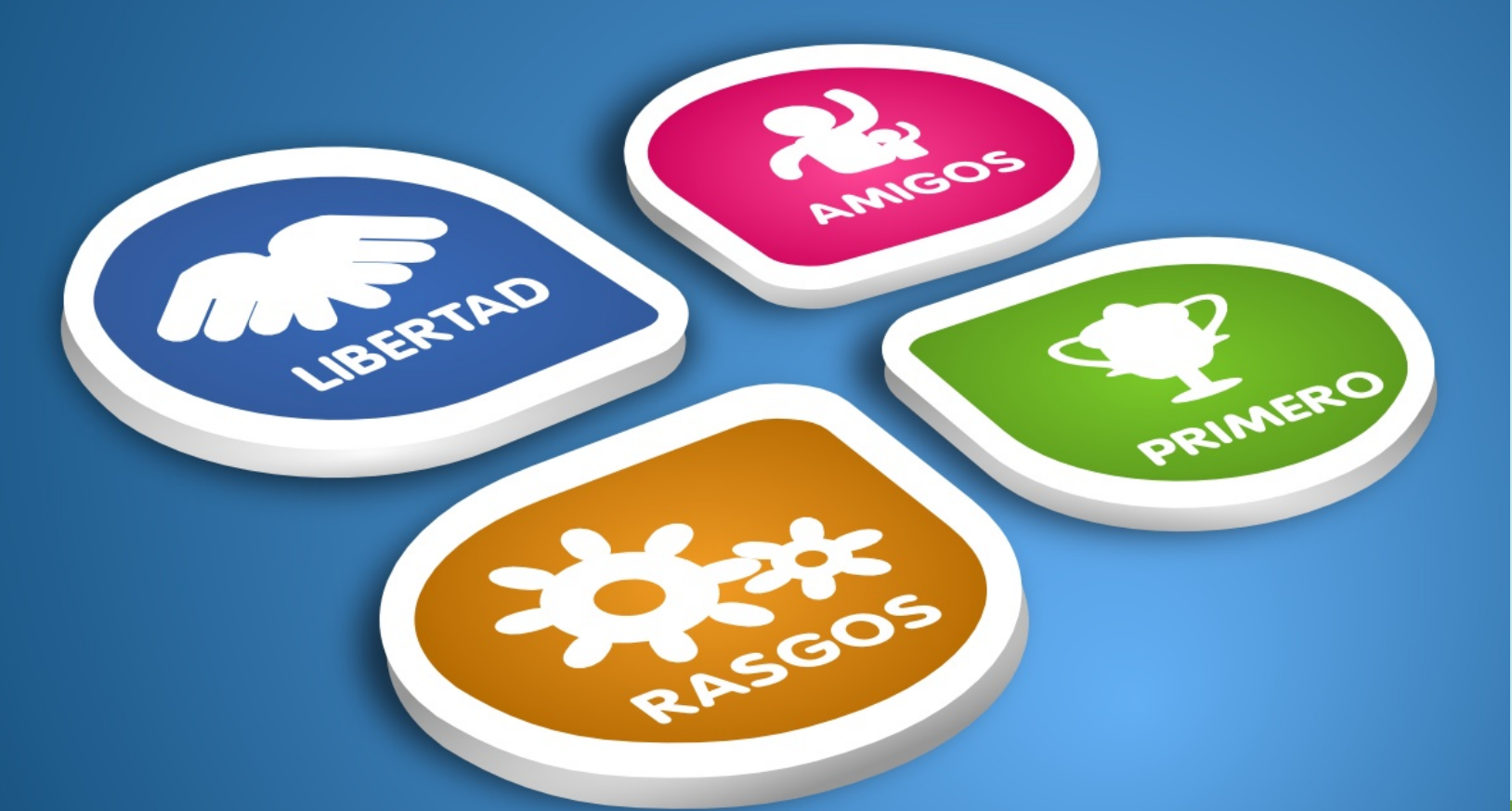

## www.proyectofedora.org

### **Robótica Educativa** Fedora como sistema para la integración de conocimientos

Uno de los principales objetivos de la Robótica Educativa es la generación de entornos de aprendizaje basados en la práctica real de los estudiantes. La idea es que los niños puedan concebir, desarrollar y poner en práctica diferentes tipos de robots que les permitan resolver algunos problemas y facilitar al mismo tiempo su aprendizaje.

La Robótica Educativa, dado su carácter multidisciplinario y polivalente, constituye una actividad que permite abordar conocimientos complejos en torno a las nuevas tecnologías y partiendo de aportes provenientes de la electrónica, física, matemática e informática.

En particular, es posible enseñar las bases fundamentales de la lógica de sistemas computacionales mediante la creación de mecanismos autónomos electrónicos (robótica).

ICARO es un software desarrollado con la intención de acercar de una manera trasparente, los fundamentos cualquier sistema de automatización.

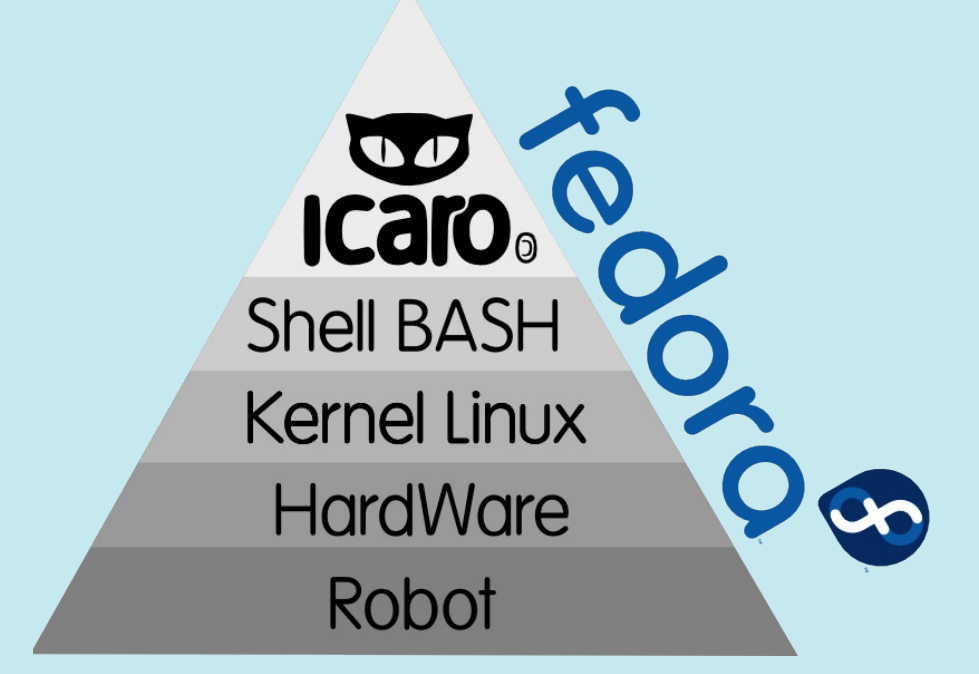

#### ICARO trabaja como un lenguaje de script a nivel de consola BASH

de la programación (iteracion, repetición, recursividad, si condicionales) al usuario, aplicados a un contexto físico como puede ser un robot o

ICARO se podría considerar como un Framework para trabajar con el puerto paralelo (lpt) de una manera sencilla.

## **Robótica Educativa**

Su funcionamiento se basa en escribir instrucciones en un archivo puerto paralelo, y mediante un hardware de protección eléctrico, poder encender / apagar distintos mecanismos electrónicos como motores, motores paso a paso, solenoides, servos etc etc.

El puerto paralelo es una interfaz entre una computadora y un periférico cuya principal característica es que los bits de datos viajan juntos enviando un byte completo o más a la vez. Es decir, se implementa un cable o una vía física para cada bit de datos formando un bus. El puerto paralelo de una PC es ideal para ser usado como herramienta de control de motores, relés, LED's, etc. El mismo posee un bus de datos de 8 bits (Pin 2 a 9) y muchas señales de control, algunas de

**12**

salida y otras de entrada que también pueden ser usadas fácilmente.

Básicamente la placa de control no es mas que una protección para evitar quemar el puerto paralelo y aumentar la tensión de salida hasta 12 volt 1 amper, todo el peso del procesamiento esta en la computadora.

De esta forma, al hacer una placa sencilla (sin microprocesadores), se mantiene un costo bajo del componente, facilitando su adquisición o armado por los colegios

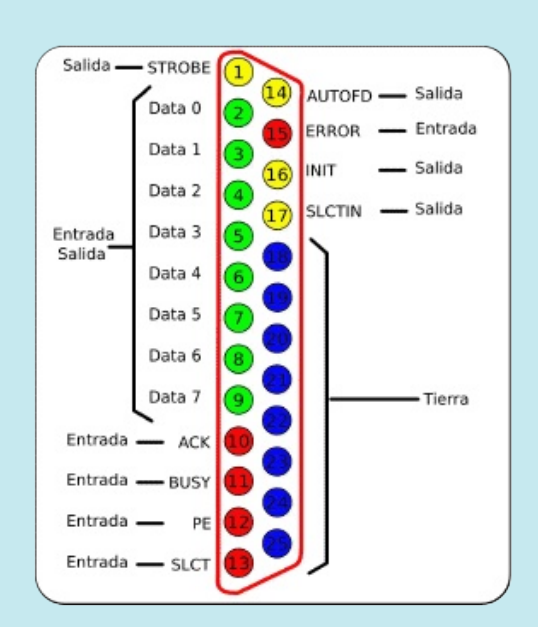

**Esquema de pines del conector DB25 del puerto paralelo**

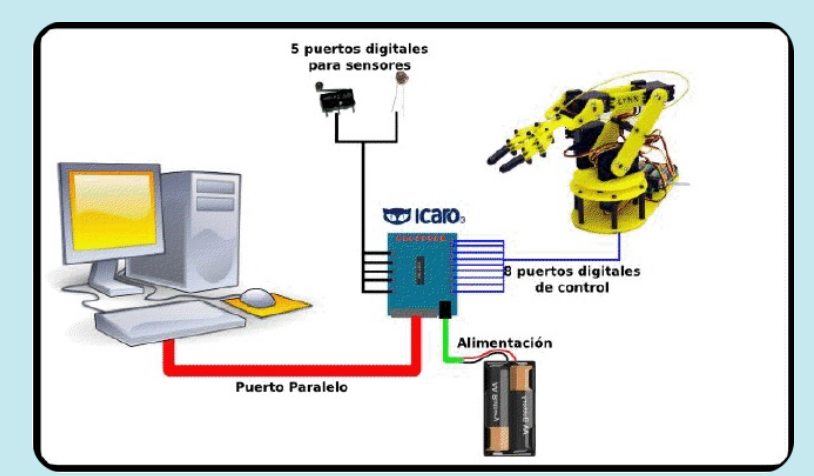

**La placa ICARO sirve como proteccion y para aumentar la tension de salida del puerto paralelo**

http://rpmdev.proyectofedora.org/wiki/icaro

#### Fedora como sistema para la integración de conocimientos

#### **FEDORA LIVE-CD**

Muchas veces migrar pcs de un colegio a una solución de software libre puede ser problemático o hasta impracticable por varias razones (políticas escolares , costos de migración etc.. ).

FEDORA es una distribución Linux que siempre tuvo la filosofía de estar a la vanguardia de los adelantos y actualizaciones de software y mantenerse como un sistema amigable para el usuario.

Es una excelente distribución

Estamos trabajando en conjunto con gente de la UCAB de Venezuela, 2 colegios de Buenos Aires argentina y la comunidad FEDORA Córdoba.

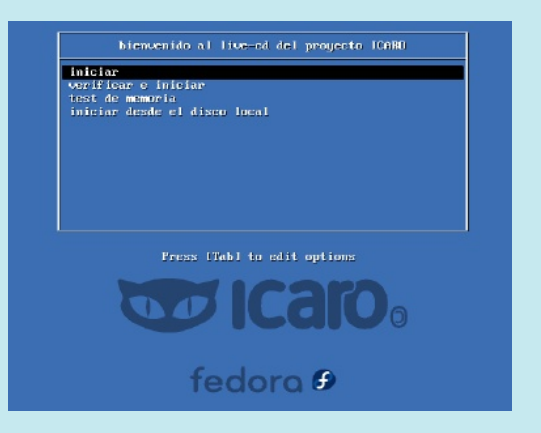

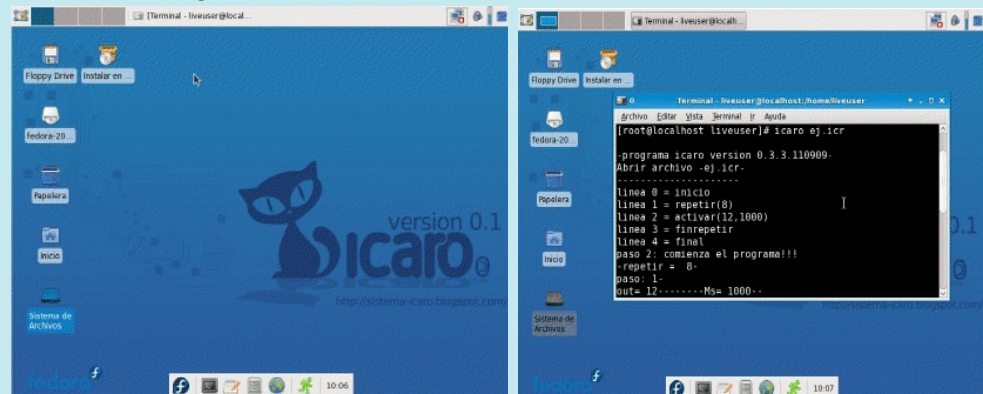

Para eso se desarrollo un live cd usando remix de la distribución FEDORA 10. Este live-cd tiene instalado el software ICARO para poder usarlo directamente en cualquier PC con puerto paralelo.

Trae por defecto el gestor de ventanas liviano XFCE y programas específicos de electrónica como el excelente software de diseño CAD/CAM KICAD otros mas.

para uso diario y facilita la migración a software libre, a su ves la comunidad latinoamericana es muy activa y siempre están dispuestos a ayudar.

**O B 2 8 0 % 1007** 

ICARO actualmente esta enmarcado dentro del proyecto FEDORA Argentina, hace falta gente que quiera participar, sobre todo educadores que puedan montar una experiencia piloto en escuelas de nivel inicial y medio.

Contacto valentinbasel@fedoraproject.org http://valentinbasel.fedorapeople.org

Valentin Basel Argentina valentinbasel@fedoraproject.org

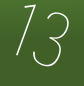

### **Trucos Fedora:**

Quien decía que desde nuestra distro (Fedora 12 Constantine) instalado, no podrías conseguir las contraseñas de la wifi que detecte nuestra PC o portátil, ahora ya no es necesario descargar algún LiveCD, como son los famosos y super buenos wifiway, backtrack,wifislax.

Solo es necesario instalar el paquete Aircrack-ng de aquellos programas dedicados a descifrar las contraseñas de alguna wifi. Para ello necesitamos cargar un terminar y loguearnos como usuario root.

NOTA: De ahora en adelante se usara con el usuario root. Ejemplo: **Aplicaciones -> Herramientas del sistema --> Terminal.**

Una vez cargado el terminar colocamos 'su', para cambiarnos de usuario, lo cual nos pedirá la contraseña del mismo (no se preocupen si no se ve lo que escribimos, es una buena forma de proteger nuestra privacidad). Una vez ya en modo root, pasamos a copiar lo siguiente: yum -y install aircrack-ng, listo eso es todo, es cosa de esperar la instalación del paquete.

**14**

hanxat mole Log Archivo Editar Ver Terminal Ayuda [hanx@Emolet ~]\$ su Contraseña: [root@Emolet hanx]# |

Ya instalado, pasamos a probar como es que se encuentra nuestra wifi, para ello, en el terminal copiamos iwconfig, lo que hacemos, es ver en detalle muestra tarjeta wifi.

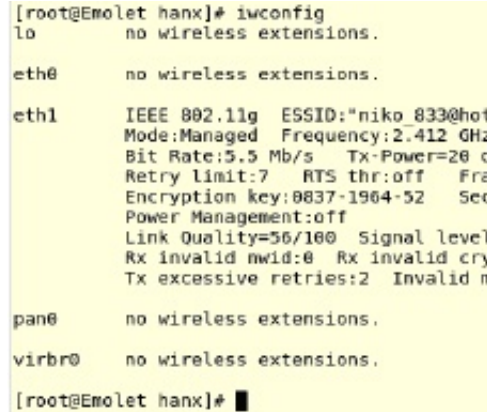

**Nota: En este caso ya estoy conectado con al red la cual he probado toda esta teoría, por cierto dice tener mucha seguridad'.**

Como vemos, mi tarjeta esta con el nombre eth1, no olviden de ese nombre ya que les va ser de mucha utilidad, nos fijamos en el modo en que se encuentra nuestra tarjeta, por defecto la encontraremos en modo Managed.

Una vez que nos fijamos en el estado de nuestra tarjeta, debemos de ponerla a modo Monitor, y nos estaremos preguntando que es eso de modo Managed y Monitor, la respuesta son muy sencillas. Modo Managed, en este estado

de la tarjeta se pone visible ante cualquier AP, Router, lo cual deja 'huella' cuando hace un 'movimiento', es el estado normal de toda tarjeta cuando realiza una conexión para una navegación; en cambio en Modo Monitor, la tarjeta esta en un estado invisible y captura todos los paquetes que se transmita por la wifi sin que el administrador se de cuenta que alguien se a colgado de su red, esto tiene varias utilidades buenas y malas, ya que podemos ver todos los datos y mensajes que se transmitan, ver los usuarios que se encuentre conectados a la red y muchas cosas mas; muy interesante no?.

pano no wireless extensions. virbre no wireless extensions. [root@Emolet hanx]# airmon-ng start eth1 Found 4 processes that could cause trouble.<br>If airodump-ng, aireplay-ng or airtun-ng stops working<br>a short period of time, you may want to kill (some of) PID Name 1075<br>1086 NetworkManager wpa supplicant<br>avahi-daemon<br>avahi-daemon 1095 1096

Ilustramos algunos conceptos para poder entrar mas en habiente, falta ahora lo mas importante, colocar a la tarjeta en modo monitor. Para ello en el terminal colocarnos airmonng start eth1, con esto ponemos a nuestra tarjeta en modo monitor; pero si quisieras salir de ese modo, pues detenemos el proceso colocando airmon-ng stop eth1.

### Obtener contraseñas de Redes Wifi usando Fedora

Una ves que nuestra tarjeta se encuentra en modo monitor, nos interesa saber cuantas son las redes wifi que nuestra tarjeta detecta para ello necesitamos realizar un escaneo, vamos al terminal y copiamos airodump-ng eth1, no olvidar que eth1 es el nombre de mi tarjeta, ustedes pondrán lo que le salga cuando ejecutan el comando iwconfig.

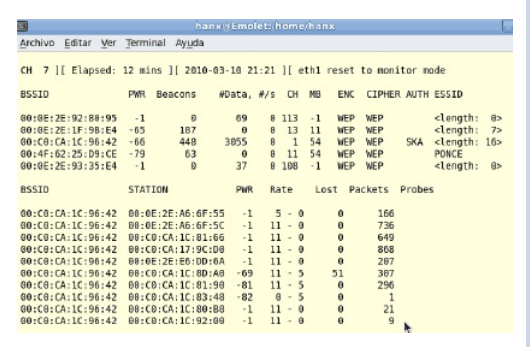

Como vemos, estamos realizando un escaneo de todas las redes wifi que detecto mi tarjeta, si nos fijamos, en la parte superior vemos CH 7, nos esta indicando el canal por el cual en este momento esta escaneando; seguido nos muestra el tiempo que llevamos realizando la operación, la fecha y hora, por ultimo el nombre de nuestra tarjeta y el estado.

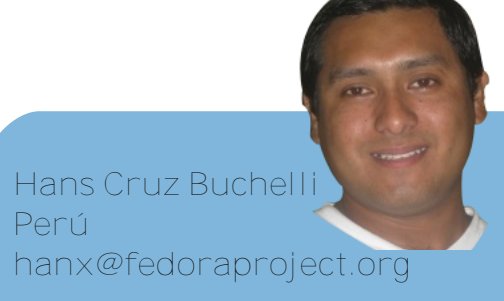

\* **BSSID**, es la columna donde nos mostraran todas las MAC Address de las redes wifi que detecto. Dirección MAC del AP.

\* **PWR**, nivel de señal reportado por la tarjeta. Su significado depende del controlador, pero conforme te acercas al AP o a la estación la señal aumenta. Si PWR == -1, el controlador no soporta reportar el nivel de señal.

\* **Beacons**, número de paquetes-anuncio enviados por el AP. Cada punto de acceso envía unos diez beacons por segundo al ritmo (rate) mínimo (1M), por lo que normalmente pueden ser recogidos desde muy lejos.

\* **#Data**, número de paquetes de datos capturados (si es WEP, sólo cuenta IVs), incluyendo paquetes de datos de difusión general.

\* **#/s**, número de paquetes de datos capturados por segundo calculando la media de los últimos 10 segundos.

\* **CH**, número de canal (obtenido de los paquetes beacon). Nota: algunas veces se capturan paquetes de datos de otros canales aunque no se esté alternando entre canales debido a las interferencias de radiofrecuencia.

\* **MB**, velocidad máxima soportada por el AP. Si MB = 11, entonces se trata de 802.11b, si MB = 22 entonces es 802.11b+ y velocidades mayores son 802.11g.

\* **ENC**, algoritmo de encriptación en uso. OPN = sin encriptación, "WEP?" = WEP o mayor (no hay suficiente datos para distinguir entre WEP y WPA), WEP (sin la interrogación) indica WEP estática o dinámica, y WPA si TKIP o CCMP están presentes.

\* **CIPHER**, detector cipher. Puede ser CCMP, WRAP, TKIP, WEP, WEP40, o WEP104.

\* **AUTH**, nos esta indicando con que tipo identificación se encuentra la red;

\* **ESSID**, conocida como "SSID", puede estar vacía si el ocultamiento de SSID está activo. En este caso airodump tratará de recuperar el SSID de las respuestas a escaneos y las peticiones de asociación.

\* **STATION**, Dirección MAC de cada cliente asociado. En la captura de pantalla, vemos que se han detectado dos clientes (00:09:5B:EB:C5:2B y 00:02:2D:C1:5D:1F).

\* **Lost**, el número de paquetes perdidos en los últimos 10 segundos.

\* **Packets**, el número de paquetes de datos enviados por el cliente.

\* **Probes**, los ESSIDs a los cuales ha intentado conectarse el cliente.

En la 2da parte nos conectaremos a la red que escogimos para<br>**finalmente acceder.** (15

## Instalando KVM con **T** QEMO, Virtualiza!! **rucos Fedora:**

En los primero pasos vamos presente ningún problema, por eso agregare tips e instalaciones directas, yum o repositorio.

2.- yum install virt-manager virtinst (Instale los otros paquetes de virtualización recomendados)

3.- Después de la instalación, realizamos lo siguiente ponemos en permisivo el Selinux, de ahí nos vamos a Aplicaciones - Herramientas de Sistemas - Administrador de Maquina Virtual, hasta ahí ya tenemos nuestro programa para correr nuestras maquinas virtuales, usaremos de prueba a nuestro conejillo de india Microsoft.

4.- Presionamos el botón del asistente para crear maquinas virtuales, el primer icono del menú, las imágenes hablan por si solas.

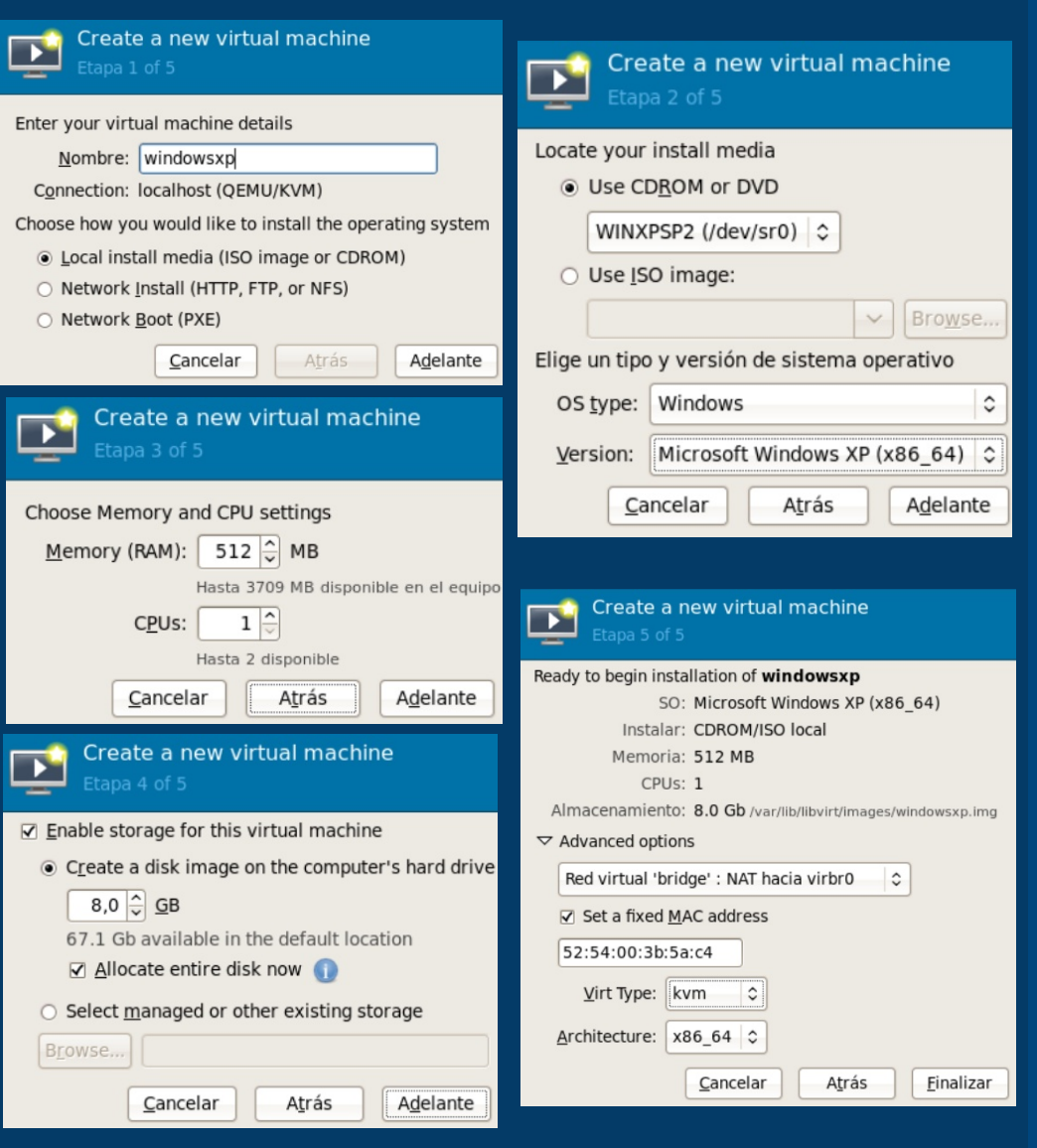

**IMPORTANTE: para que nuestra red pueda estar en Bridge y pueda salir a internet, vamos hacer lo siguiente: del menú Editar Host**

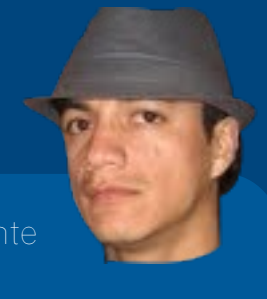

**Tips: cuando crees maquinas virtual en Windows 2000, 2003 o 2008, después de la instalación procura desconectar la lectora.**

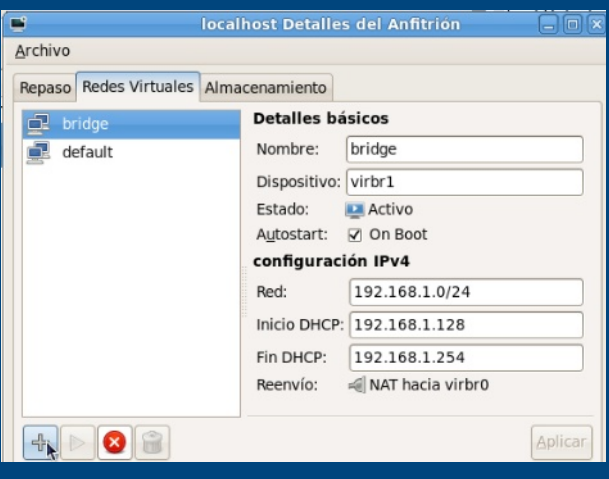

Henry Anchante hacataka@fedoraproject.org

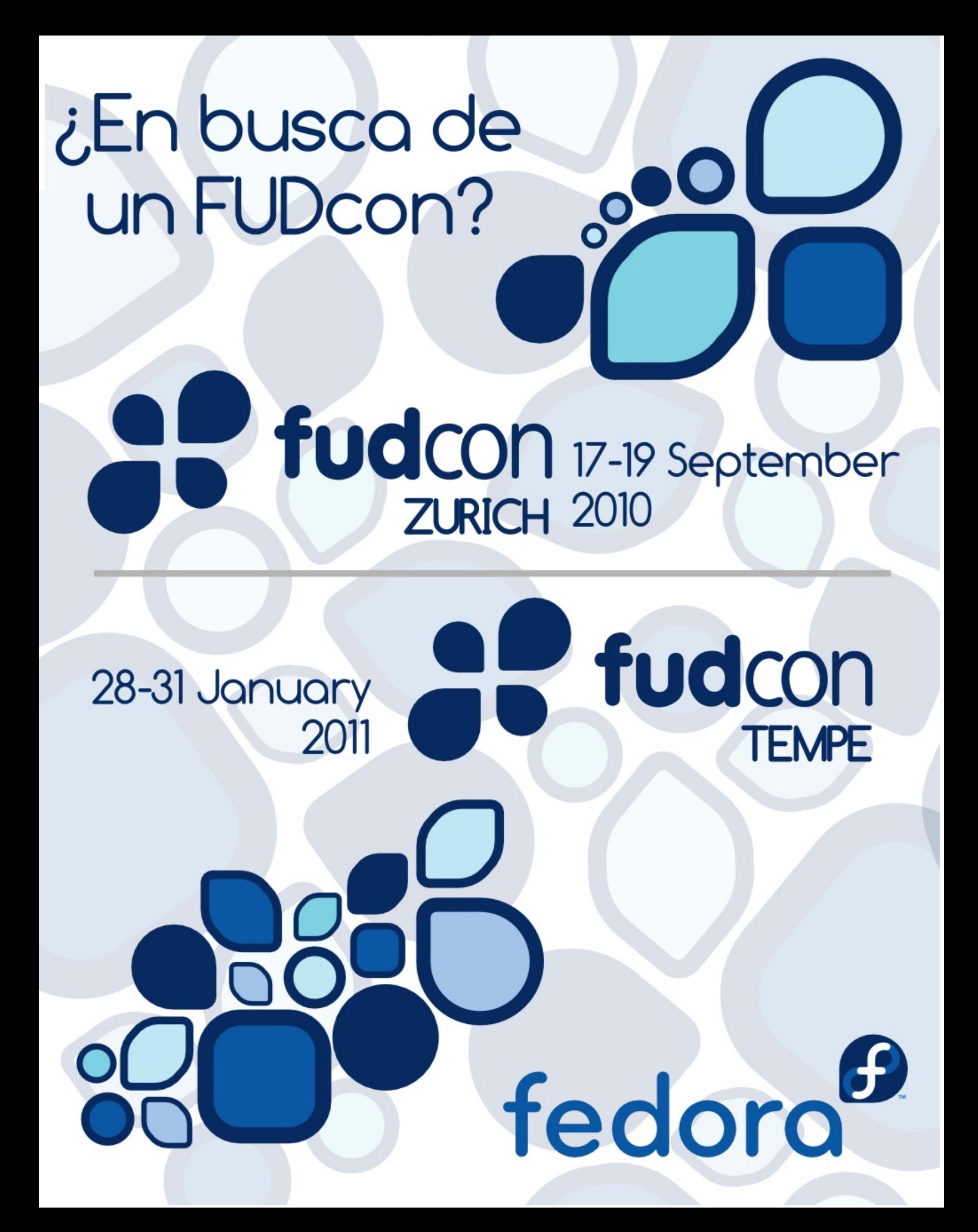

## **FreeMedia en Latinoamerica**

Llevó un año trabajando con el programa de Freemedia de Fedora y aun sigo maravillado por este concepto. Este programa es parte del proyecto de distribución de discos del Proyecto Fedora.

Freemedia trata de hacer llegar un disco a aquellas personas que no pueden descargarlo, lo cual en si es una cosa altruista. La maravilla es que todo es en base de voluntarios de todas partes del mundo quienes aportan tan solo dos discos al mes. Con solo asumir el trabajo de quemar dos discos y enviarlos por correo, este programa logra enviar un promedio cercano a 450 discos mensuales.

La magia ocurre gracias a un sistema de tickets que permite a los voluntarios escoger aquellas solicitudes que estén más cerca. Los discos de freemedia usualmente no requieren nada estético, pero algunos voluntarios lo toman con orgullo y envían discos con cajas, portada y el disco con una etiqueta a colores. Si yo tengo a manos, incluyo un sticker en cada envío. Como podrán ver no se requiere ningún conocimiento avanzado para contribuir con el Proyecto Fedora de esta forma. El proyecto inicialmente se componía por Embajadores de

**18**

Fedora, pero ahora esta abierto a cualquier colaborador del Proyecto Fedora. Una de las cosas que más aprecio es que genera lazos, porque no se trata de un sistema de envío comercial impersonal. Varias personas a las que he enviado un disco me han escrito un correo de agradecimiento, algunos de ellos luego me escriben para hacerme preguntas sobre Fedora.

Freemedia para mí ha significado encontrar un nicho dentro de Fedora. Cuando el sistema de tickets estaba en pruebas, le dedique tiempo a probar como funcionaba, reportar errores y hacer sugerencias. Todo desde la perspectiva de usuario, porque yo no se nada de programación.

Esto me abrió las puertas a colaborar como coordinador de Freemedia. Mis tareas consiste en revisar las aplicaciones de aquellas personas que quieren colaborar con este proyecto,

ver que estén apropiadamente registrados y darle la aprobación para que puedan ingresar al sistema de tickets. Es un trabajo meramente administrativo que yo puedo ejecutar, y me permite colaborar de una forma más activa con Fedora.

Hacia adelante viene cambios con el proyecto de distribución, espero ser parte de ellos y comentarles por este medio a medida que sucedan. Si ustedes quiere colaborar con Freemedia, cuentan conmigo para darles la bienvenida.

Aprender es nuestra tarea diaria y Fedora es una gran escuela.

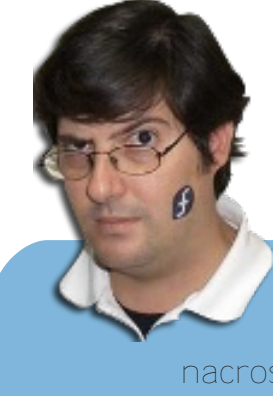

Neville Cross Nicaragua nacross@gmail.com

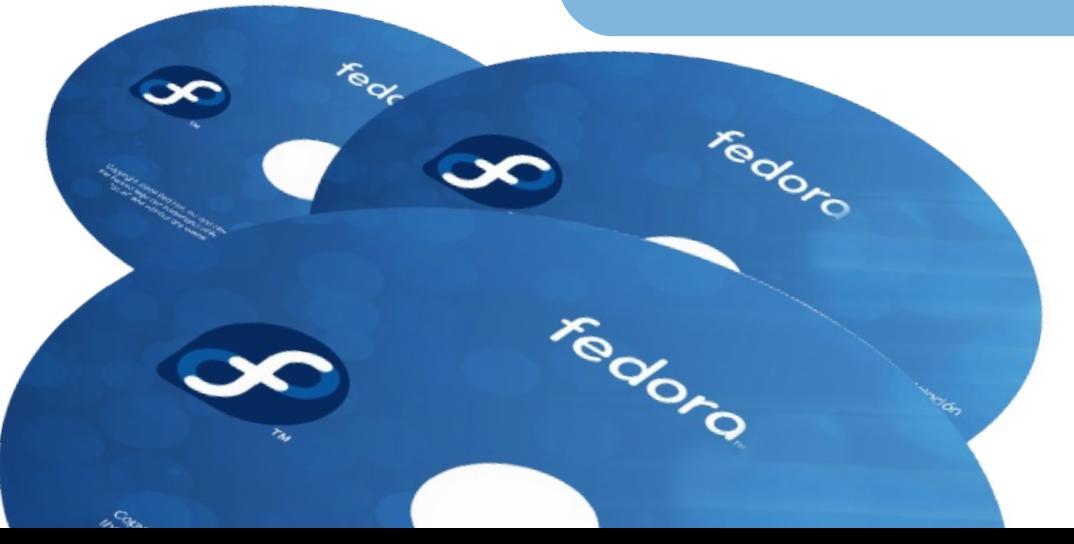

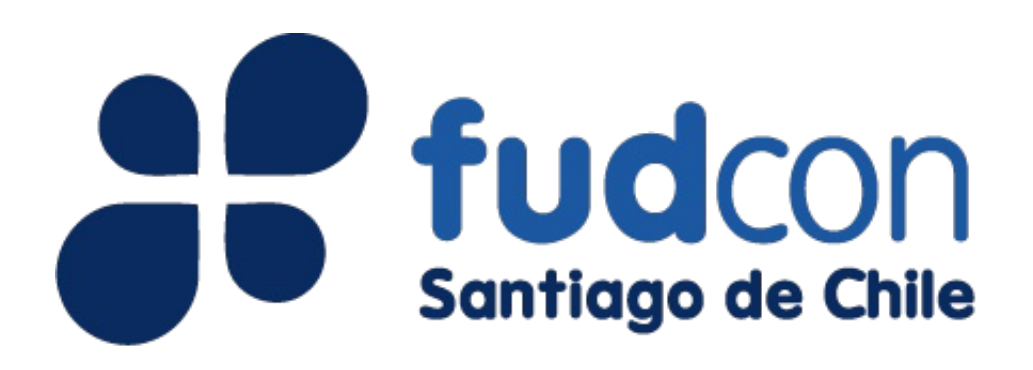

## Julio 15 al 17, 2010

El pasado mes de Julio se celebro el Fedora Users and Developers Conference Santiago 2010 (FUDCon), la fue una combinación de sesiones, talleres, conversaciones y hackfests sobre iniciativas específicas, relacionadas a Administración de Sistemas, Virtualización, Empaquetado e Infraestructura, donde se reunieron cerca de 120 usuarios y personas interesadas en el

proyecto.

Es la segunda vez que este evento se realiza en Latinoamérica y que contó con 35 expositores de varios países como Brasil, Venezuela y Estados Unidos; además de expositores nacionales, quienes dictaron charlas generales, técnicas y prácticas, en niveles que fueron de básico avanzado.

Así mismo, el FUDcon Santiago 2010 contó con la participación del nuevo líder mundial del Proyecto Fedora, Jared Smith, quien es miembro activo en la comunidad desde 2007 y ha trabajado en infraestructura, documentación y así como en el desarrollo de "Fedora Talk", comunidad de telefonía VoIP que permite a sus usuarios comunicarse de forma verbal y gratuita a través de Internet.

Celebrado los días 15, 16 y 17 de julio en la Facultad de Ciencias Físicas y Matemáticas de la Universidad Central de Santiago, el FUDcon queda a la espera de una nueva sede para el 2011.

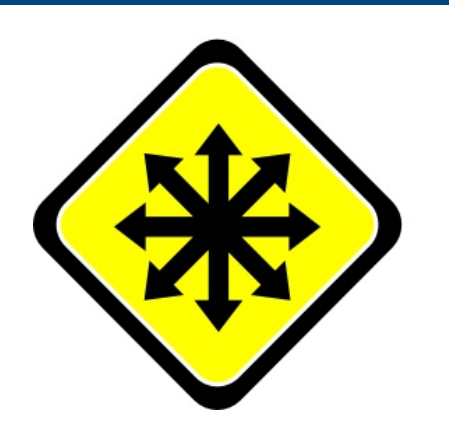

Con más de 7500 personas se realizo en Brasil el Foro Internacional Software Libre FISL 11, un encuentro que contó con conferencias de prestigios miembros de las comunidades libres nacionales e internacionales.

El FISL11 es sin dudas un punto de encuentro anual para

### fisl11 11° Fórum Internacional **Software Livre** A tecnologia que liberta

que miles de personas puedan debatir tópicos técnicos y estratégicos en el desarrollo y uso de software libre.

El Proyecto Fedora hizo su presentación oficial contando con la presencia especial de Denis Gilmore, Toshio Kuratomi y el nuevo líder del proyecto Fedora Internacional, Jared

Smith.

Los embajadores que se dieron cita en este evento como representantes Fedora en esta misión de difusión ya habían estado en eventos parecidos en Brasil siendo en su mayoría colaboradores locales. No deja de sorprender el número de asistentes que se interesan en el software libre ya sea como proveedores o como usuarios.

Con conferencias sobre sobre empaquetado e infraestructura, Fedora estuvo representada una vez mas en este magno evento.

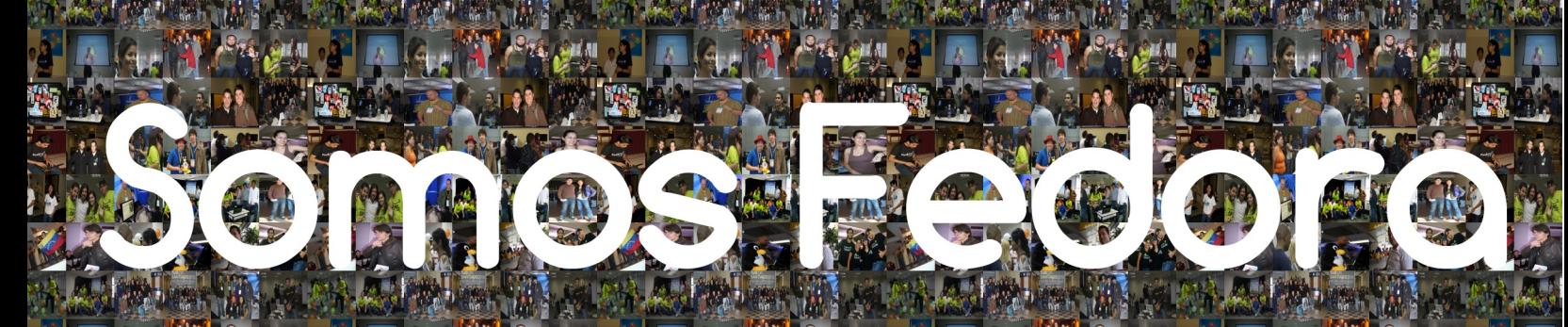

South 1988 ARTIST TEAM A THE LEADER OF THE REAL PROPERTY.

E GRUE DA CERTIFICA

# WWW.jorovectofecore.com